#### **ABSTRAK**

<span id="page-0-0"></span>Fakultas Teknologi Informasi Universitas Kristen Maranatha memiliki banyak kegiatan yang terjadi setiap bulannya. Kegiatan yang dilakukan dalam waktu yang bersamaan menyebabkan fakultas kesulitan dalam mengelola jadwal. Kesulitan lainnya adalah pembuat acara kesulitan dalam mencari dan menentukan jadwal yang dapat dihadiri oleh para peserta. Solusi untuk permasalah tersebut adalah dengan aplikasi *web* kalender kegiatan yang dapat mengelola jadwal kegiatan yang terdapat di Fakultas Teknologi Informasi Universitas Kristen Maranatha. *Web* tersebut mampu menampilkan jadwal kegiatan yang bentrok dan mencarikan waktu jadwal kegiatan yang dapat dihadiri oleh para peserta dan sudah terintegrasi dengan Google Calendar. Tampilan yang baik dalam halaman web juga diperlukan sehingga interaksi pengguna dengan aplikasi dapat berjalan dengan lancar. *Web* ini dibangun dengan menggunakan *framework* JavaScript yaitu AngularJS berbasis *Model*-*View*-*Controller* (MVC). Berdasarkan hasil uji coba yang sudah dilakukan pada *web* kalender kegiatan menunjukkan bahwa *web* berhasil dibangun dan dapat digunakan untuk mengelola jadwal kegiatan dan mencarikan waktu kosong.

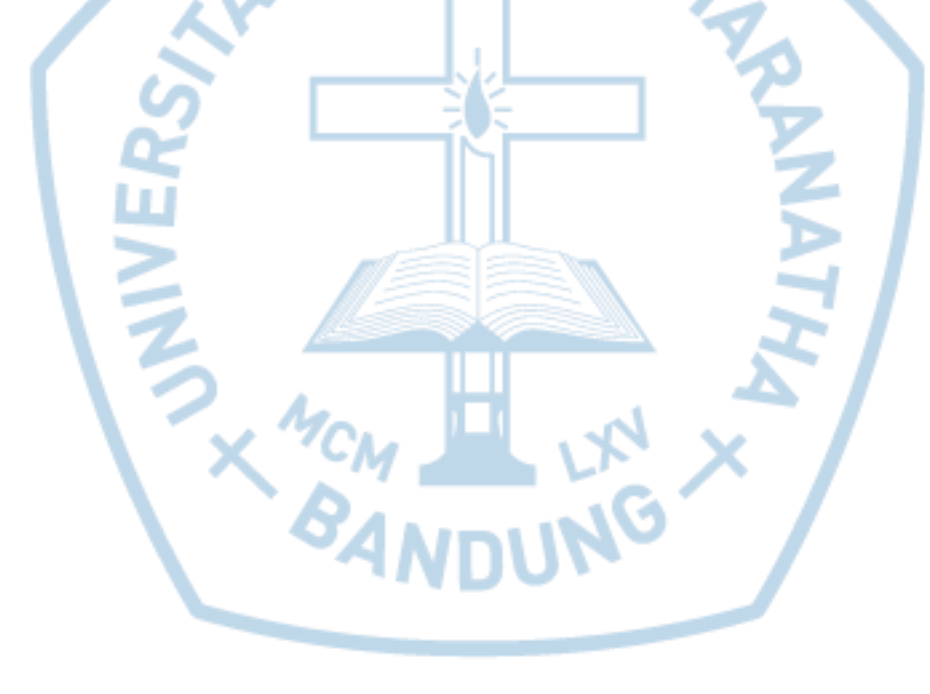

Kata kunci: Kalender, *Web*, Tampilan, AngularJS, Google Calendar

#### **ABSTRACT**

<span id="page-1-0"></span>*The Faculty of Information Technology of Maranatha Christian University has many activities happening every month. Activities undertaken in the same time led to the faculty of difficulty in managing schedules. Another difficulty is the event maker difficulty in finding and determining the schedule that the participants can attend. The solution to the problem is with the Activity Calendar Web application that can manage the schedule of activities in the Faculty of Information Technology of Maranatha Christian University. The Web is able to display the schedule of activities that clash and find schedule time of activities that can be attended by the participants and already integrated with Google Calendar. A good display in a webpage is also necessary so that user interaction with the app can run smoothly. The WEB was built using a JavaScript framework called AngularJSbased Model-View-Controller (MVC). Based on the results of the trial already done on the Web calendar The activity shows that the Web was successfully built and can be used to manage the schedule of activities and find a blank time.*

*Keywords: calendar, Web, display, AngularJS, Google Calendar*

### **DAFTAR ISI**

<span id="page-2-0"></span>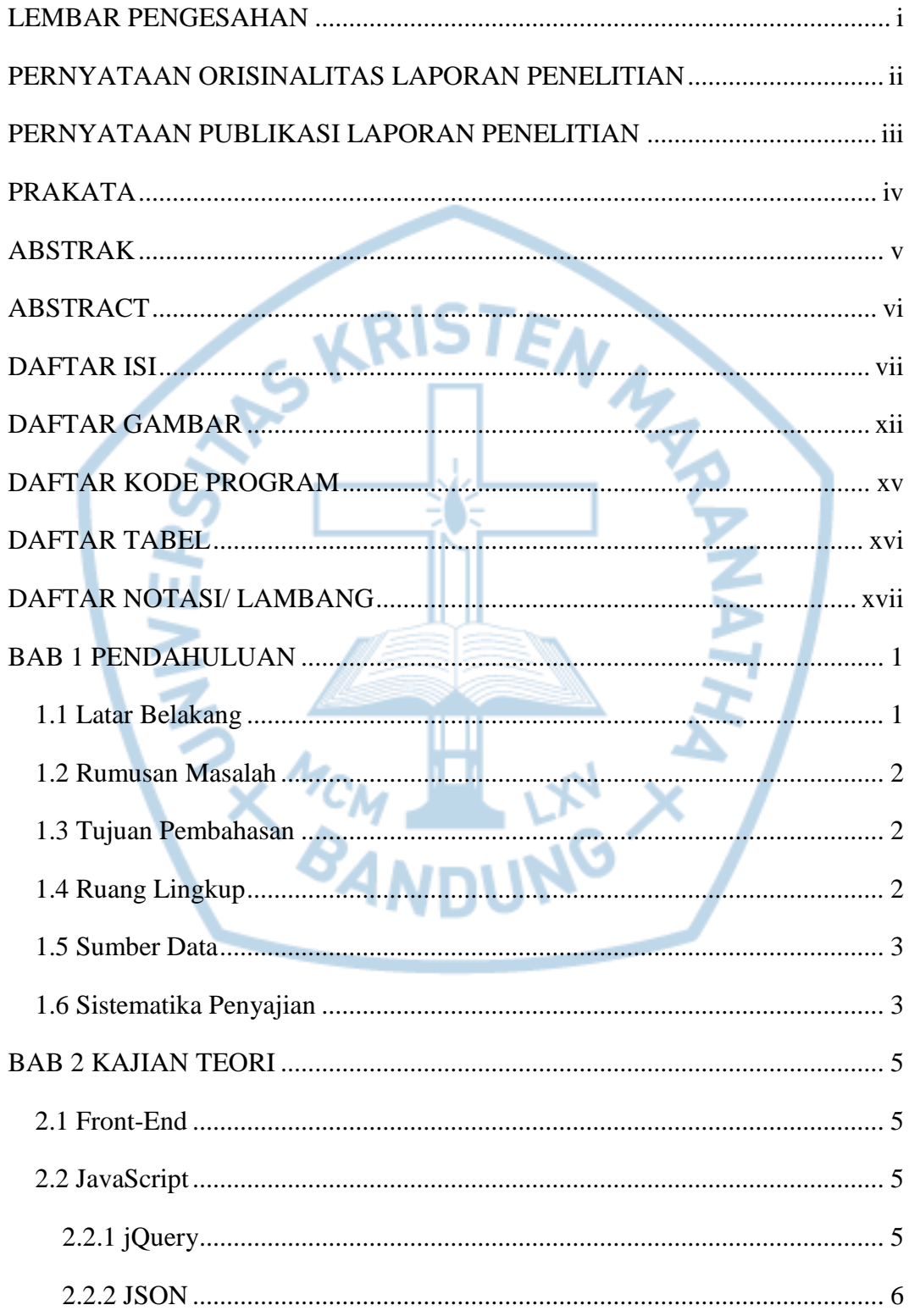

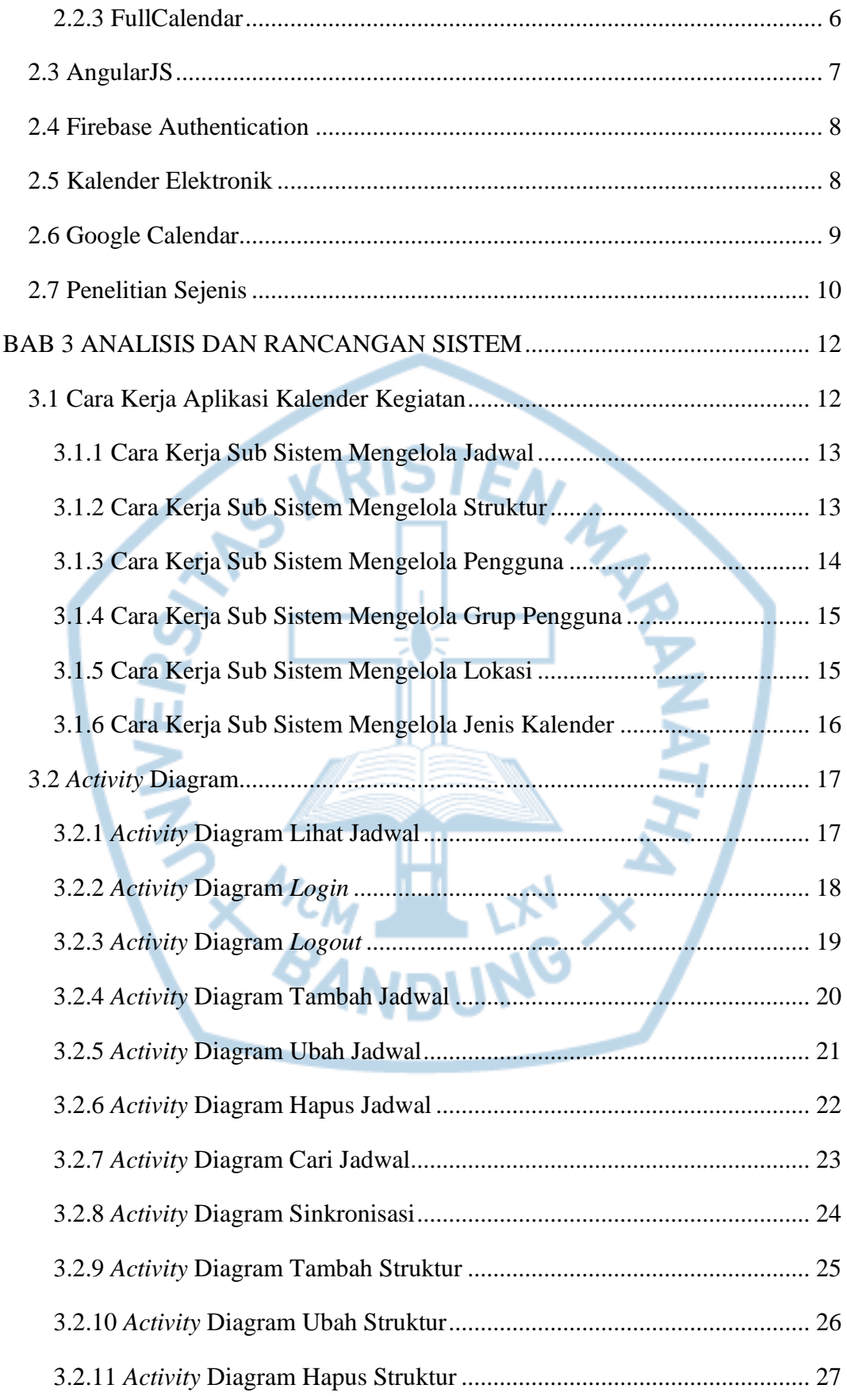

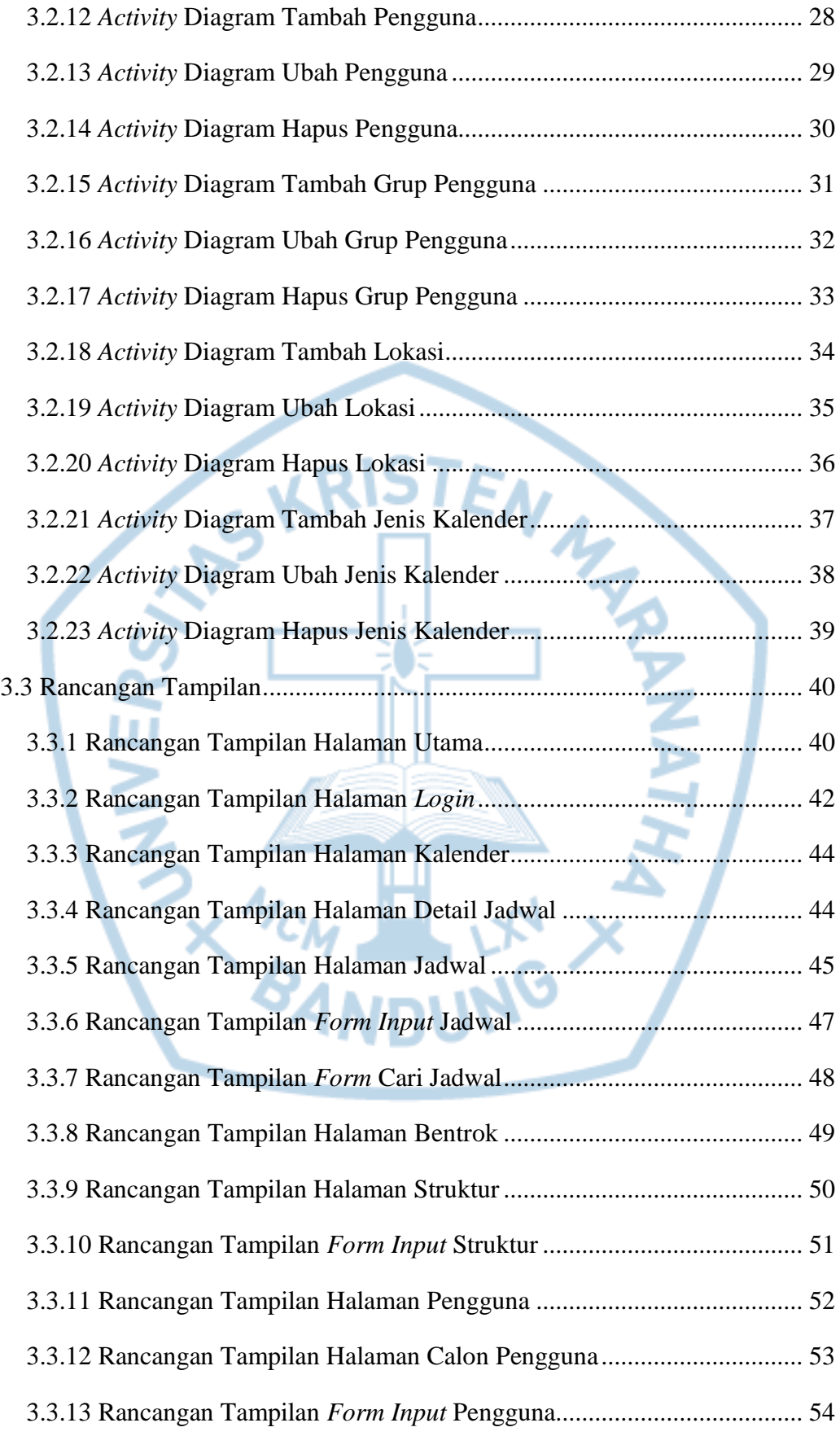

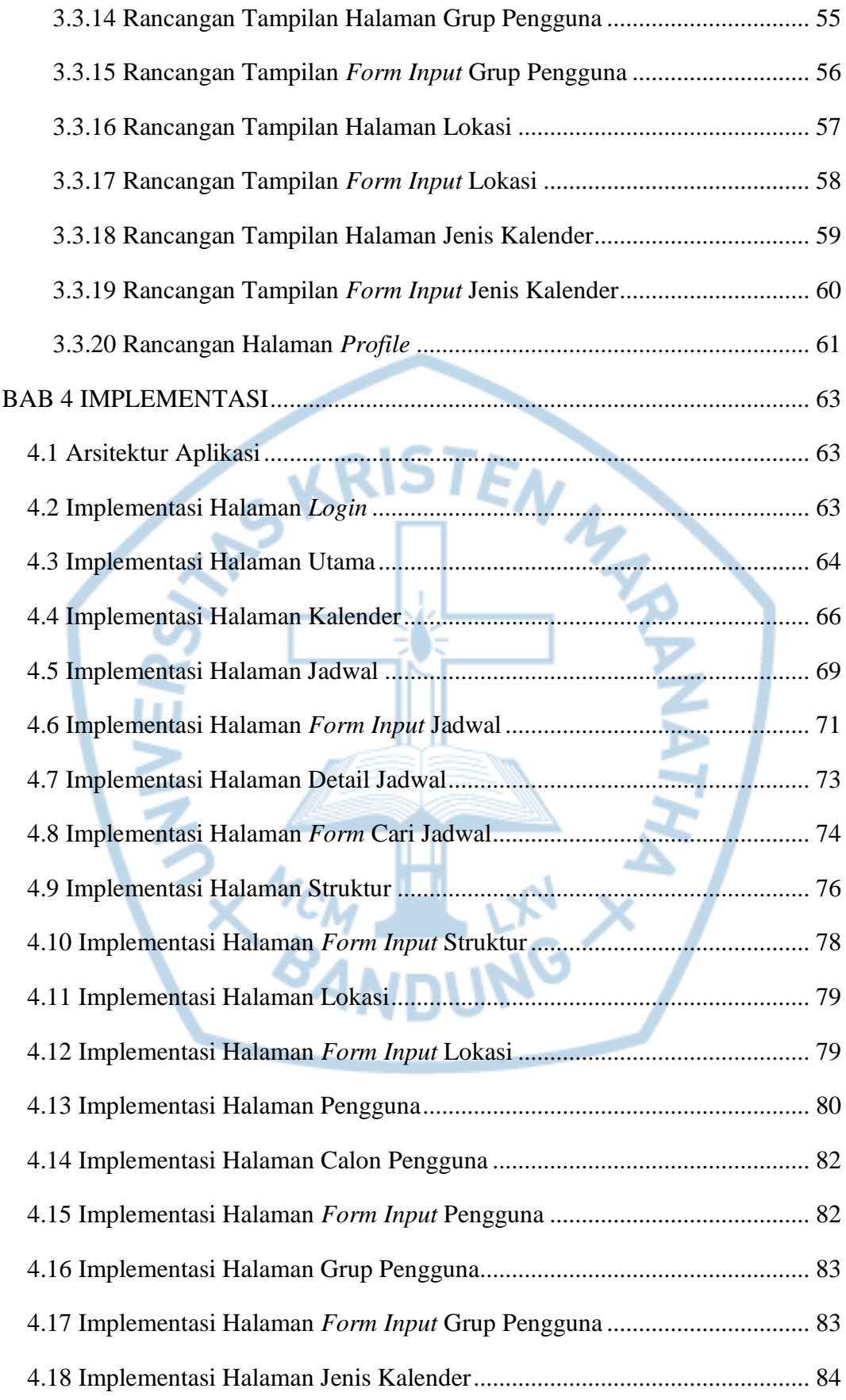

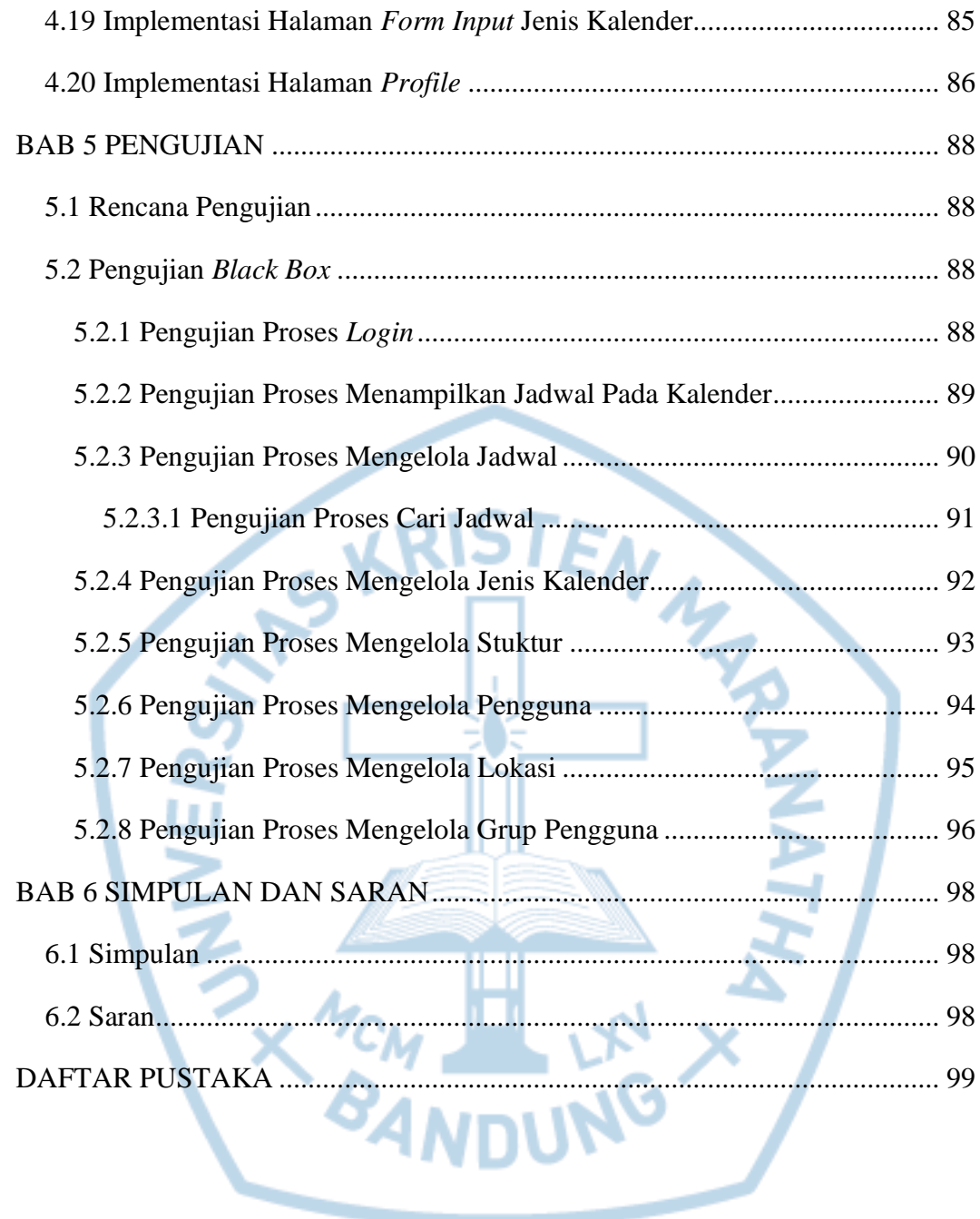

# **DAFTAR GAMBAR**

<span id="page-7-0"></span>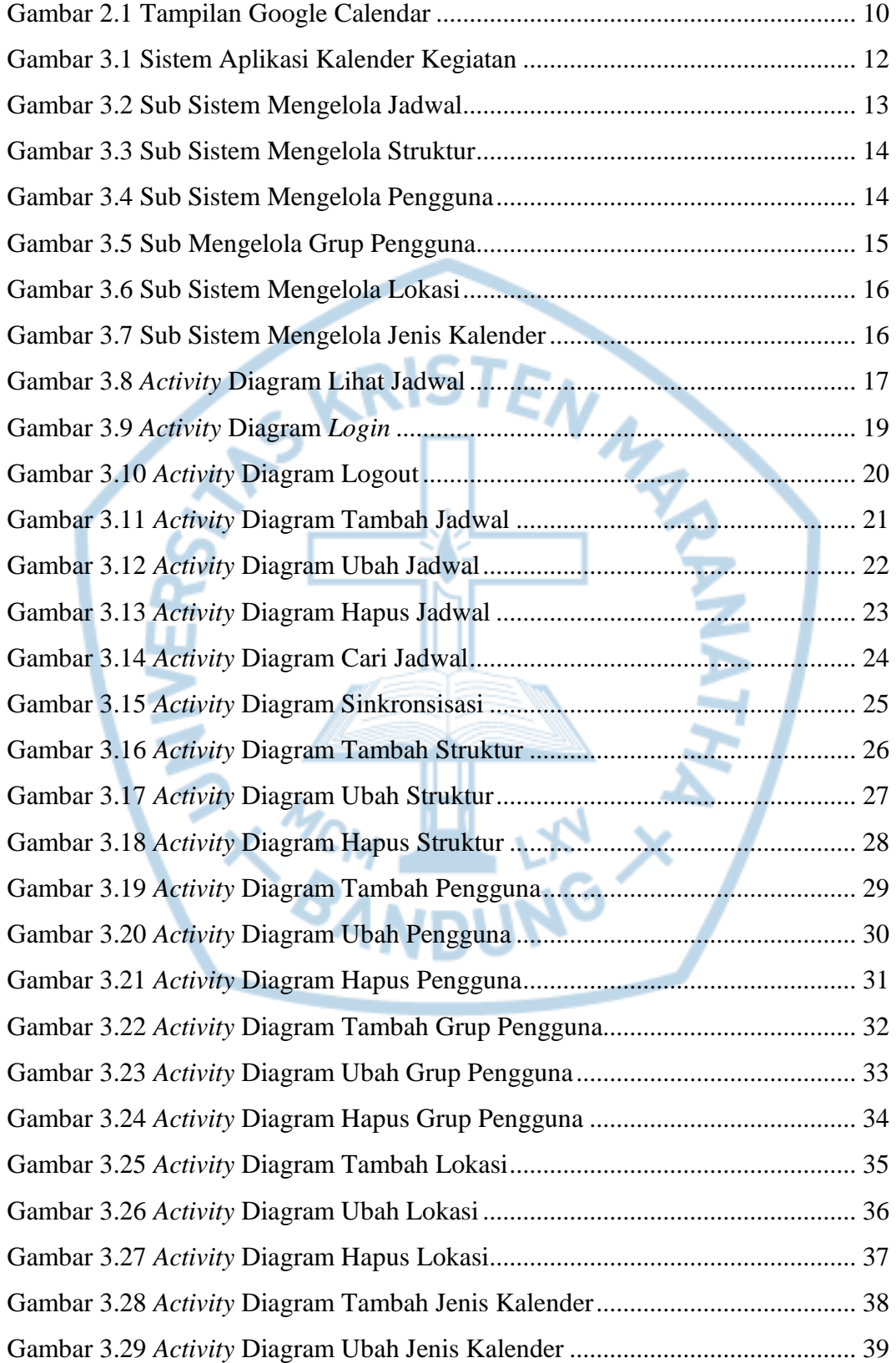

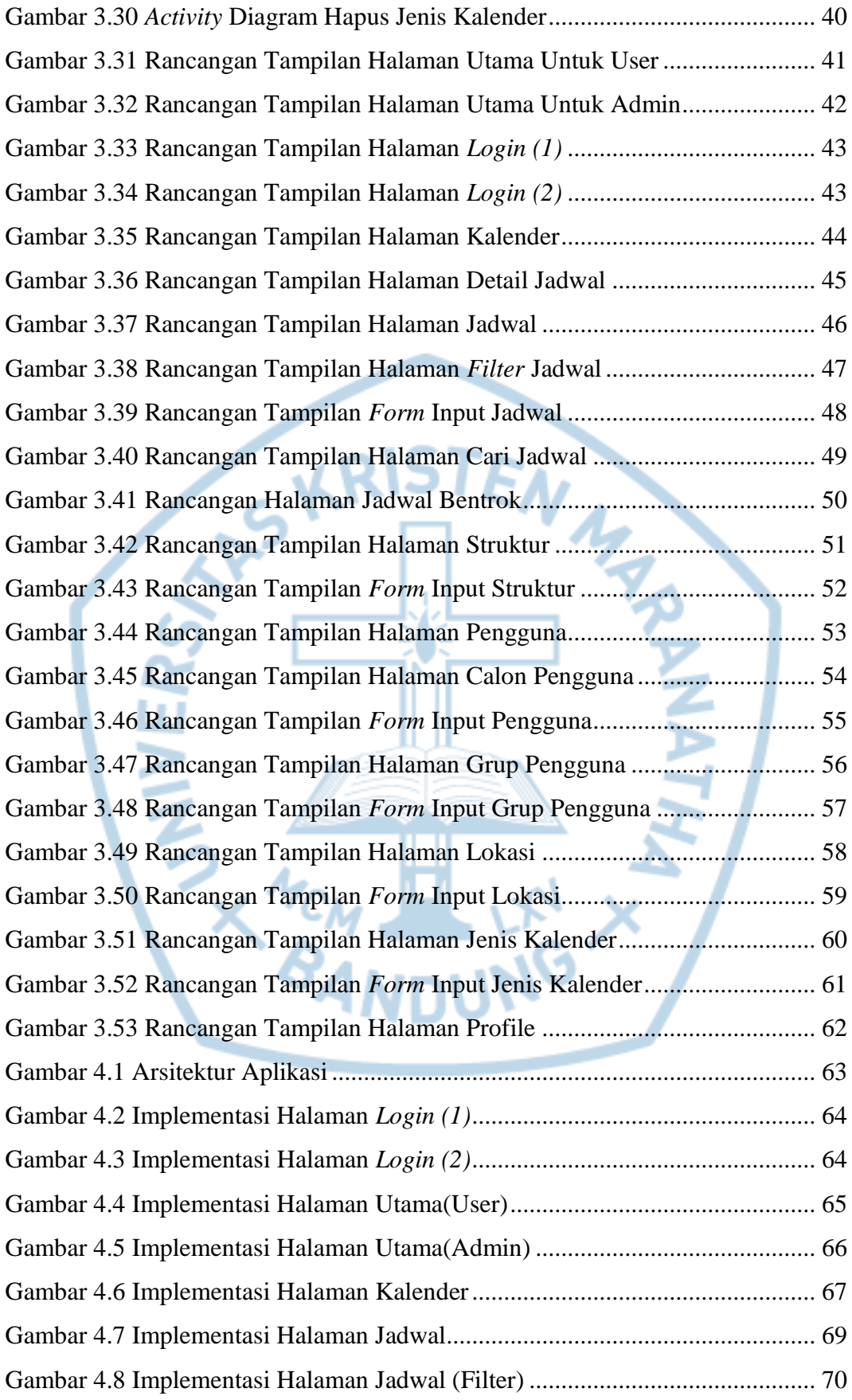

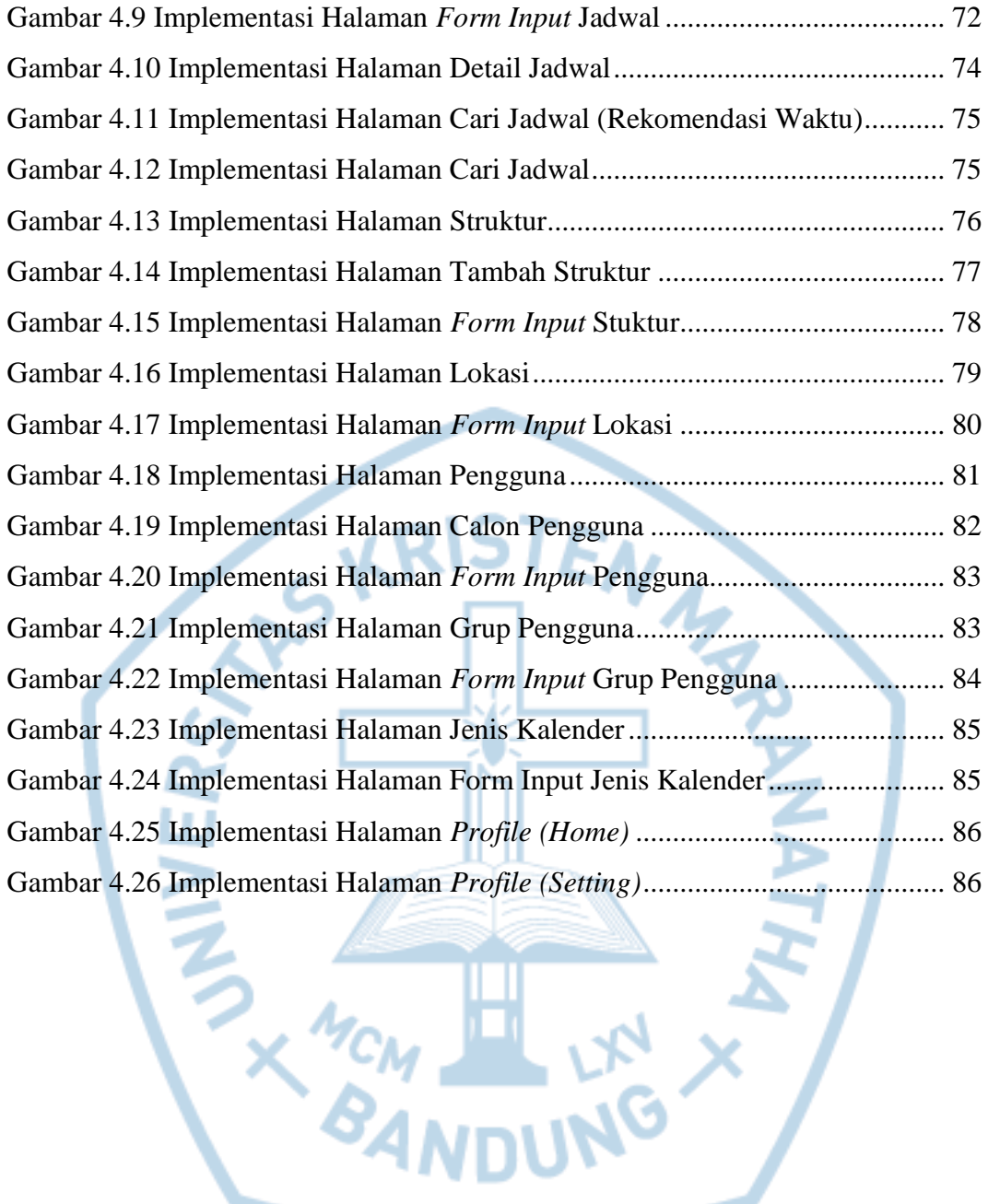

# **DAFTAR KODE PROGRAM**

<span id="page-10-0"></span>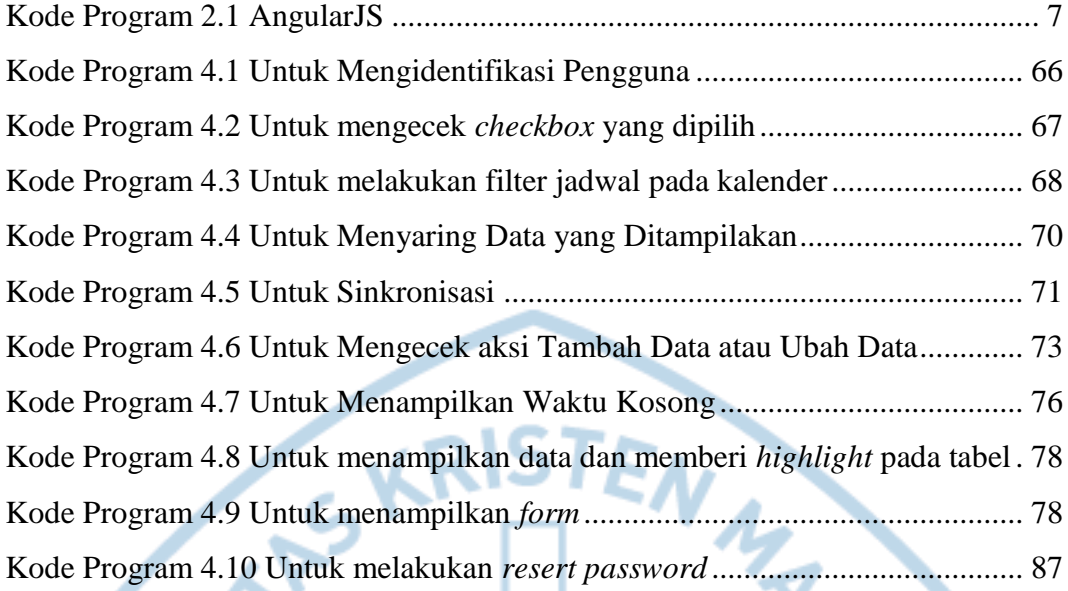

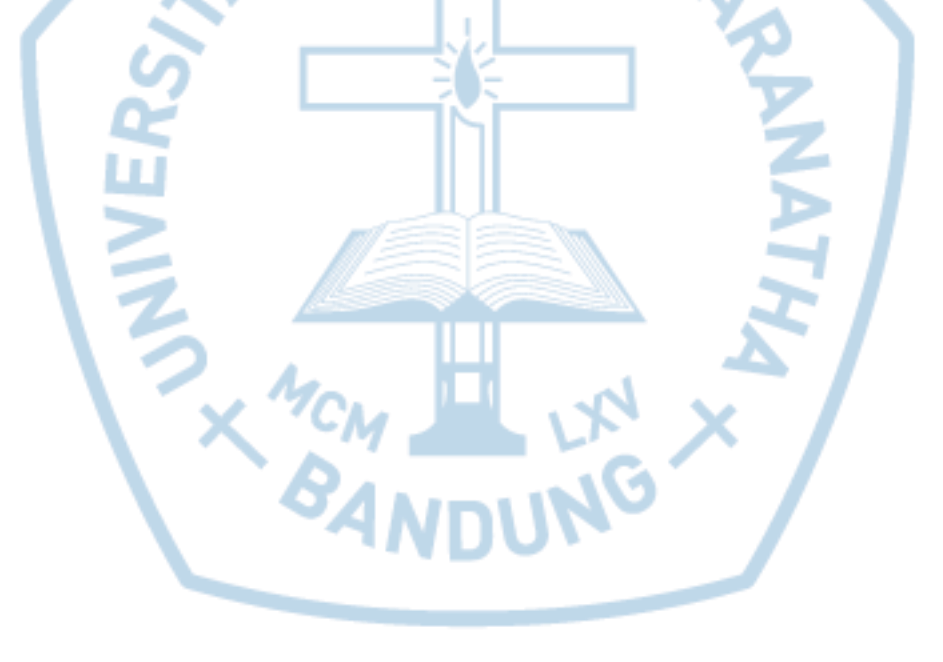

# **DAFTAR TABEL**

<span id="page-11-0"></span>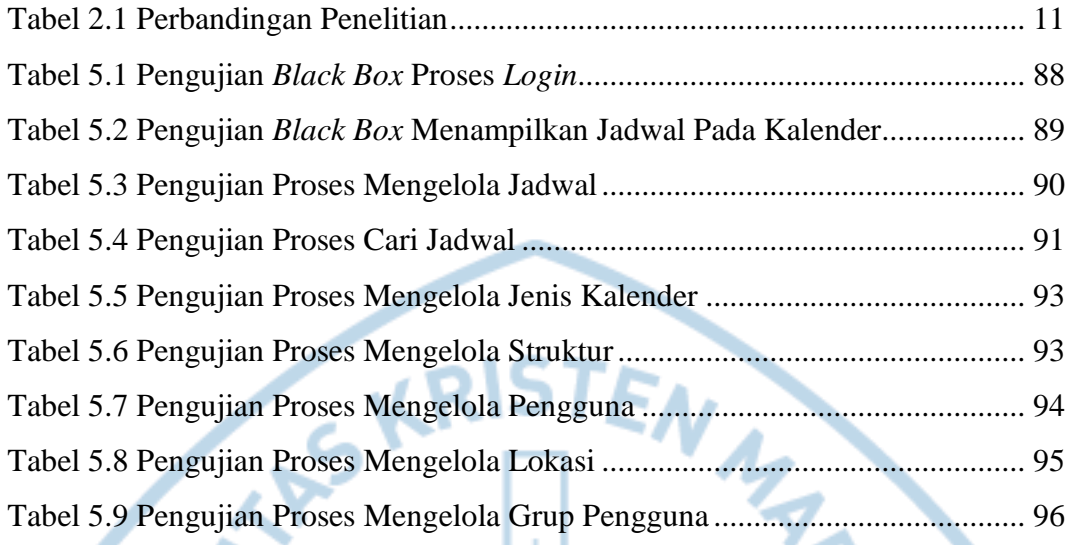

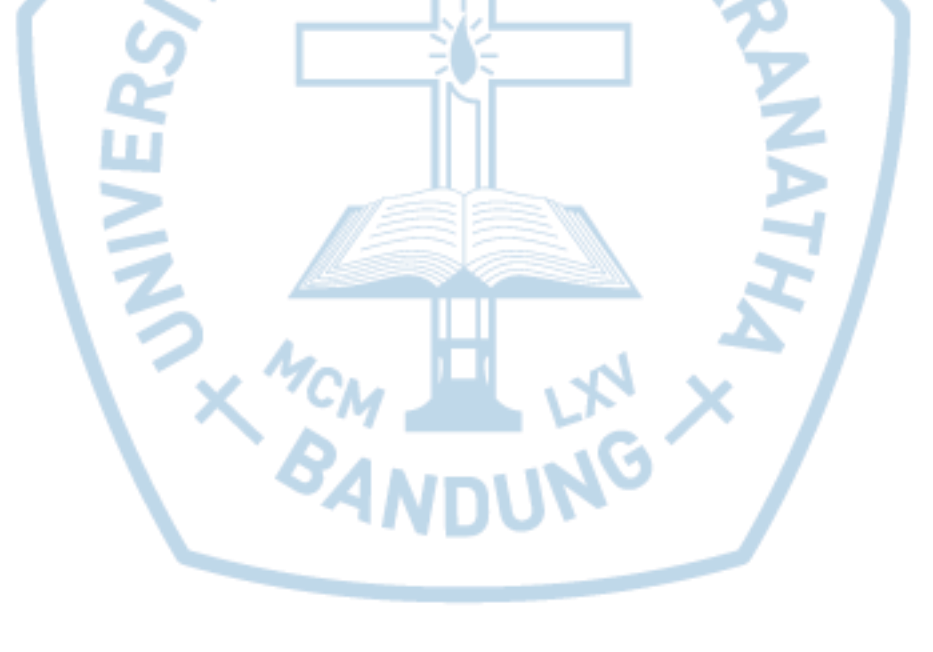

#### **DAFTAR NOTASI/ LAMBANG**

<span id="page-12-0"></span>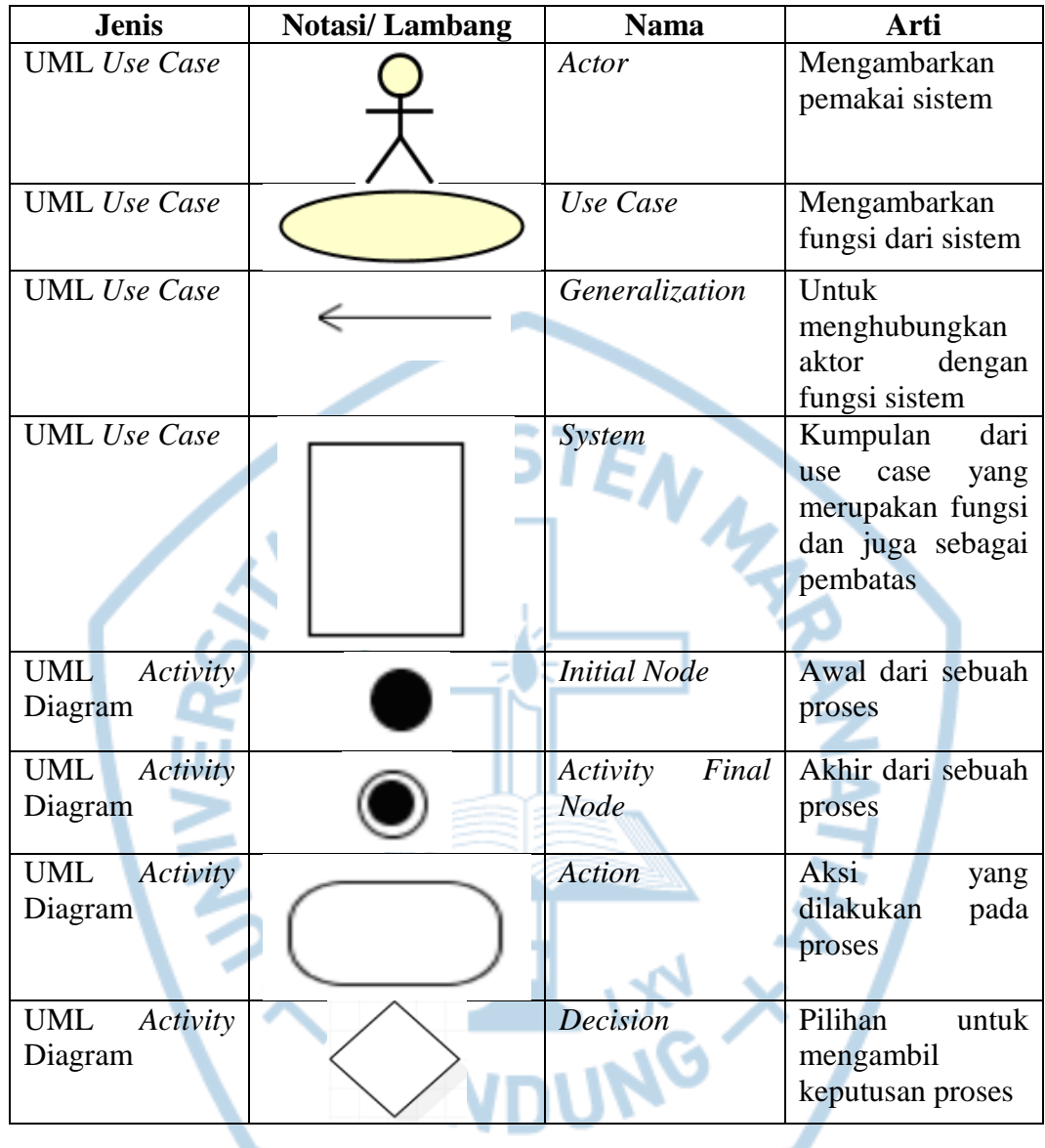

Referensi:

Notasi/ Lambang UML Use Case dari Software Engineering A Practitioner's

Approach Seventh Edition [1]

Notasi/ Lambang UML *Activity* Diagram dari Software Engineering A Practitioner's Approach Seventh Edition [1]